## **Practical Session Cell type annotation**

[https://rstudio-singlecell.sb-roscoff.fr](https://rstudio-singlecell.sb-roscoff.fr/)

## **Aim of the session**

Exploratory Data Analysis and basic analysis pipeline (for open analysis)

– Mouse Lung Atlas dataset, 2 samples

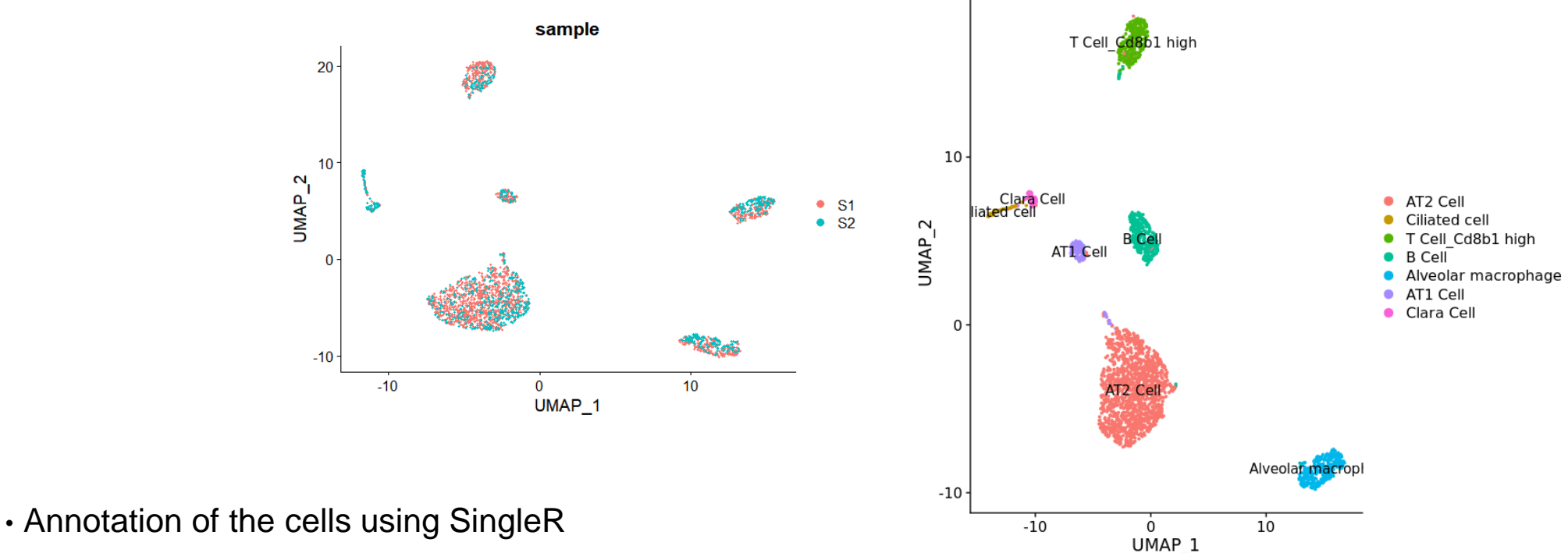

- Celldex reference
- You own reference
- Compare with Azimuth

## **Access to the data**

Connect to the ABIMS cluster through SSH (or MobaXTerm, or CyberDuck). The data and .Rmd file are in the folder:

**/shared/projects/sincellte\_2022/Courses/Secondary\_analyses/**

• In a bash terminal :

1) Create your working folder

> mkdir -p /shared/projects/sincellte\_2022/\${USER}/Secondary\_analyses/

2) Copy scripts

> cp -r /shared/projects/sincellte\_2022/Courses/Secondary\_analyses/scripts /shared/projects/sincellte\_2022/\${USER}/Secondary\_analyses/scripts

Log into Rstudio server: rstudio-singlecell.sb-roscoff.fr

Change the working directory:

> user.id <- Sys.getenv('USER')

> setwd(paste0("/shared/projects/sincellte\_2022/", user.id, "/Secondary\_analyses/scripts"))

R code for the practical is in the **TP\_Cell\_annotation.Rmd** file